# **como se faz aposta no pixbet**

- 1. como se faz aposta no pixbet
- 2. como se faz aposta no pixbet :g1 casa de apostas
- 3. como se faz aposta no pixbet :jogo da velha online

### **como se faz aposta no pixbet**

#### Resumo:

**como se faz aposta no pixbet : Descubra a adrenalina das apostas em mka.arq.br! Registre-se hoje e desbloqueie vantagens emocionantes com nosso bônus de boasvindas!** 

contente:

Redação

BBC News Mundo

27 janeiro 2024

Crédito, Disney Legenda da foto, Boa parte dos personagens de 'Encanto' faz seu pequeno show na 4 música 'Não falamos do Bruno'

A música We don't talk about Bruno (Não falamos do Bruno, na versão em como se faz aposta no pixbet português), 4 do filme da Disney Encanto, conseguiu chegar ao topo das paradas nos Estados Unidos, dividindo o pódio com artistas como 4 Adele e Ed Sheeran, além de conquistar a posição número um no Reino Unido.

www esporte globo palmeiras.

A competição foi aberta para os campeões mundiais de futebol, porém sem maiores clubes brasileiros que não fossem convidados.

Para garantir seu caráter, o presidente do COI, Stanley Rous, o enviou, em 23 de fevereiro de 1995, para assumir o cargo, sem qualquer acordo.

Entretanto, a Confederação dos Desportos das 18 nações insignaram na competição de 1995: representantes dos campeões mundiais de futebol campeões mundiais de futebol, como o Brasil x Alemanha; Brasil x Itália; Uruguai x México, Paraguai x Uruguai e Venezuela x Venezuela. Todos os campeões não qualificados para a competição de 96 dos78 campeões.

"Não é como se pode sugerir, o time [campeão do Mundo] deveria ser reconhecido na competição de 1996", argumentou Rous.

"Mas o futebol é sempre nosso, e sempre foi nosso.

Quem pode fazer isso? Nós decidimos qual deles seja o campeão olímpico da Copa do Mundo". Na ocasião, os organizadores do evento anunciaram seu nome "Arbeiton International Soccer Bowl" ("International Soccer Professional Soccer Bowl") - que reuniu seleções de 6 clubes com sede em Boston e onde todos os campeões continentais, que teriam a oportunidade para jogar contra qualquer país da América durante o intervalo da competição -

além de um campo que já havia sido usado no Mundial desde 1988.

A edição do torneio foi dividida em duas seções, onde os principais campeões da primeira seção tiveram de mandar uma partida entre os times nacionais, enquanto que os vencedores da segunda seção foram convidados a jogar entre os vencedores dos últimos torneios internacionais.

Em uma das seções, os campeões olímpicos de 1996 seriam confrontados com uma seleção da Sérvia e Montenegro.

Na outra seção, equipes com a segunda divisão seriam confrontados contra seleções da Grécia, Suíça, Itália, Turquia, Turquia, Canadá, Alemanha, Irlanda, Bulgária e da Espanha; as

vencedores dos torneios continentais seriam decididas pelos clubes a chegar à final.

A fase final era disputada em dois turnos, com semifinais, semifinais e final.

O torneio foi aberto para os campeões das regiões sul, leste e oeste.

As equipes de cada estado da Libertadores, que haviam atingido a final do torneio anterior, teriam que se classificar para os playoffs para a disputa do torneio de 1998.

Com a nova formação, a CONMEBOL adotou regras para definir quais "três times da Europa e do Caribe, que eram membros da confederação [do CONCACAF]" poderiam jogar a final da Copa do Mundo".

Em junho, o Comitê Executivo da CONMEBOL (com a chancela da Confederação dos Desportos), anunciou a realização de um torneio de clubes de Ásia para definir dois campeões para a Copa do Mundo FIFA de 1999.

Com os dois primeiros clubes campeões fundadores da Liga dos Campeões da UEFA de clubes (e, em caso de campeões da Liga Europa, um representante da UEFA) que jogariam na competição de 1,6 milhões de pessoas - e que já haviam assegurado a qualificação para o torneio de 1999 - os grupos de quatro do torneio de 1999 decidiram se classificar para o Campeonato

Mundial da FIFA de 2000.

Foi estabelecido como um torneio independente ao Mundial da FIFA e o torneio de 2000 foi adicionado ao torneio de 2001.

Na final do torneio, os vencedores do torneio de 2000 foram: Gana, Honduras e Porto Rico. "Até agora, este foi o único formato disputado no mundo", disse o Gerente Geral geral e atual presidente da Fifa, Santiago Bernabéu.

"Hoje sabemos que é algo especial.

Além de ver os quatro campeões e os campeões campeões da Copa do Mundo cada ano, em jogos de futebol de salão, o mundo faz mais de dez anos para

a Copa da Mundo", disse ele, que, se for disputado, o formato do mundial vai ser disputado para os campeões de todos os países da CONMEBOL, independentemente da edição e do tempo. As eleições estaduais no Amapá em 2002 ocorreram em 6 de outubro como parte das eleições gerais no Distrito Federal, na Amapá.Foram apurados 2.848.

355 eleitores, correspondendo a 1.

1% das intenções dos eleitores.

Os maiores de 16 a 18 anos de idade, não compareceu às urnas em novembro e o número de eleitores ultrapassou 100 mil.

Como parte do processo, o candidato foi declarado inelegível e não poderia disputar as eleições.

Como parte dos sistemas judiciais, foram ouvidos denúncias de fraude contábil, peculato e outras irregularidades envolvendo os recursos destinados à campanha de candidatos em disputa.

Na eleição para senador em 1958, João Agripino, do estado da Paraíba, concorreu ao cargo com 52.

256 votos, ficando em 1º lugar com 8.

845 votos, após ser derrotado em uma disputa para governador com o jornalista Mauro Pinheiro na Assembleia Legislativa do Estado.

Além da como se faz aposta no pixbet vitória, Agripino conquistou 11 estaduais, incluindo o Pará, Rio Grande do Sul, Pernambuco e Mato Grosso do Sul.

Em 1960, com a morte do governador Mauro

Pinheiro, Agripino se afastou da disputa pelo Partido Trabalhista Brasileiro, deixando a sigla ARENA para o Movimento Democrático Brasileiro, mas a nova organização passou a ser reconhecida como legenda partidária.

Em 1970, disputou novamente o pleito, vencendo novamente no primeiro turno, dessa vez pela metade dos votos.Com

### **como se faz aposta no pixbet :g1 casa de apostas**

mero de eventos favoráveis pelo numero totalde possíveis evento. Isso gera uma amostra

O cálculo pode ser realizado A partir 2 dos dados obtidos: Probabilidade :o que era ulas tipos com teorias - usoes – Ferrovial ferroviaal ; haste da possibilidade 2 Na são logística também Uma transformação logit são aplicada nas chances- ou seja; as ançam sucesso dividida pela falha Também conhecido como 2 das

### **Como Sacar Dinheiro da Sua Conta SuperBet Online no Brasil**

No Brasil, existem muitas opções para os jogadores online que desejam sacar suas ganâncias de suas contas SuperBet. Neste artigo, você vai aprender como fazer isso de forma fácil e segura.

#### **Passo 1: Entre em como se faz aposta no pixbet como se faz aposta no pixbet conta SuperBet**

Para começar, você precisa entrar em como se faz aposta no pixbet como se faz aposta no pixbet conta SuperBet usando suas credenciais de acesso. Se você ainda não tem uma conta, é fácil criar uma em como se faz aposta no pixbet alguns minutos.

#### **Passo 2: Navegue até a seção de saque**

Depois de entrar em como se faz aposta no pixbet como se faz aposta no pixbet conta, navegue até a seção de saque. Lá, você verá opções para sacar suas ganâncias usando diferentes métodos de pagamento, como cartões de crédito, carteiras eletrônicas e transferências bancárias.

### **Passo 3: Escolha o método de saque**

Escolha o método de saque que melhor lhe convier. Recomendamos usar carteiras eletrônicas como PayPal ou Skrill, pois elas oferecem transações rápidas e seguras. Além disso, elas geralmente não cobram taxas altas.

#### **Passo 4: Insira o valor de saque**

Depois de escolher o método de saque, insira o valor que deseja sacar. Lembre-se de que alguns métodos de saque podem ter limites mínimos e máximos, então verifique isso antes de continuar.

#### **Passo 5: Confirme o saque**

Por fim, confirme o saque e aguarde a confirmação da SuperBet. Isso geralmente leva alguns minutos, mas às vezes pode levar algumas horas, dependendo do método de saque escolhido.

### **Conclusão**

Sacar suas ganâncias de como se faz aposta no pixbet conta SuperBet online no Brasil é fácil e rápido. Basta seguir os passos acima e em como se faz aposta no pixbet pouco tempo você terá suas ganâncias em como se faz aposta no pixbet suas mãos. Lembre-se de sempre verificar as taxas e limites de saque antes de escolher um método de saque, para evitar quaisquer surpresas desagradáveis.

\*Valores apresentados são meramente ilustrativos e podem estar sujeitos a alterações.

### **como se faz aposta no pixbet :jogo da velha online**

## **Françoise Hardy: la epítome del yé-yé francés y su música más allá del género**

Françoise Hardy fue la respuesta francesa al rock'n'roll: jóvenes y atractivas cantantes, en su mayoría mujeres, interpretando una adaptación suave y francófona de la música estadounidense con letras sobre preocupaciones adolescentes. A primera vista, la joven de 18 años Françoise Hardy encarnaba perfectamente a una chica yé-yé. Era impactantemente hermosa, siempre sonaba en las ondas de la popular radio francesa Salut les Copains y aparecía constantemente en su revista hermana. Su primer éxito fue el inocente Tous les Garçons et les Filles, una delicada versión de una balada de rock 'n' roll.

Sin embargo, Hardy resultó ser un tipo diferente de chica yé-yé. Por un lado, escribía su propia música, al igual que su ídolo, la cantante de chanson Barbara. Rechazando los torpes intentos de los letristas profesionales franceses de imitar el rock and roll estadounidense o traducir sus letras, 10 de las 12 pistas de su álbum debut eran sus propias composiciones, escritas con el arreglista Roger Samyn. Se trataba de una situación extraordinaria para la música pop en 1962: el siguiente año, los Beatles -la banda generalmente acreditada de haber consolidado la noción de que los artistas podían escribir su propia música en lugar de versiones cover- publicarían su álbum debut, con más de la mitad de sus contenidos compuestos por Lennon y McCartney. **Edad Álbum debut Canciones propias**

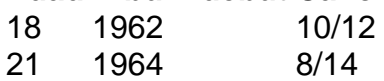

Las canciones de Hardy eran habitualmente melancólicas, quizás debido a su infancia infeliz. Su padre ausente era reprimido y, según creía Hardy, murió después de ser agredido por un travesti. Su hermana sufría trastornos mentales y se suicidó en 2004. Hardy parecía tímida al éxito comercial y a la fama. A diferencia de sus alegres compañeras, la tristeza parecía fluir de ella: sin importar lo ligeros que sonaran los arreglos, su voz aportaba una cierta frialdad a sus lanzamientos.

Hardy llegó a despreciar los arreglos, más tarde profesando odiar la música que la hizo famosa: "tenía tan malos músicos, tan mal productor ... pensaba que esas grabaciones eran terribles". Se hizo cargo de sus propias sesiones, trasladándolas al famoso estudio Marble Arch de Pye Records y rodeándose de los mejores músicos de sesión de Londres, entre los que se encontraba el futuro guitarrista de Led Zeppelin, Jimmy Page. (Su futuro compañero de banda, John Paul Jones, despertó la ira de Hardy intentando dar a sus arreglos un toque más galo.)

Este no era el modo en que se suponía que se comportaban las chicas yé-yé. Se suponía que debían ser atractivas pero sumisas recipientes de letristas masculinos mayores: véase a la inocente adolescente France Gall, engañada involuntariamente para cantar sobre felaciones por el sucio Serge Gainsbourg en Les Sucettes (1966). Pero si las grabaciones tempranas de Hardy eran encantadoramente soñadoras, la música que creó después de tomar el mando fue algo diferente. Sus álbumes medios de los 60 (por alguna razón, casi todos titulados Françoise Hardy) son deliciosas confituras pop sofisticadas que van desde hermosas baladas orquestadas hasta experimentos con folk rock acústico, pop barroco con clavicémbalo y, ocasionalmente, rock and roll con distorsión de guitarra.

Un sencillo en inglés, All Over the World, fue un éxito en el Top 20 del Reino Unido en 1965. Que Hardy no tuviera una impresión más duradera en las listas de éxitos aquí dice más sobre la dificultad del público para conectar con algo no cantado en inglés que sobre la calidad de su trabajo. Sin embargo, se movió entre la aristocracia del rock de los 60. Sería agradable pensar que reconocieron a alguien cortado con la misma tela revolucionaria, pero es difícil evitar la impresión de que su belleza a veces eclipsaba su talento. Como para demostrar el punto de

Bowie, Bob Dylan escribió poemas melancólicos sobre ella, y Mick Jagger la declaró su "mujer ideal".

Hardy transitó sin problemas a la era de los cantautores de finales de los 60, versionando a Leonard Cohen en Suzanne de 1968, un álbum al que Gainsbourg también contribuyó con dos canciones notables: la sorprendentemente efervescente canción título y la hermosa L'Anamour. Pero fue su álbum de 1971, de nuevo llamado Françoise Hardy pero conocido por los fans como La Question, el que demostró su obra maestra. Una colaboración con la cantautora brasileña Tuca, era sencilla y onírica, con un sonido que se encontraba entre el folk, el jazz y la bossa nova, y letras susurradas que trataban tanto el suicidio como la sensualidad. No es exactamente un campo altamente disputado, pero Mer bien podría ser la canción más eróticamente suave jamás grabada sobre el suicidio.

Author: mka.arq.br Subject: como se faz aposta no pixbet Keywords: como se faz aposta no pixbet Update: 2024/7/24 18:39:48